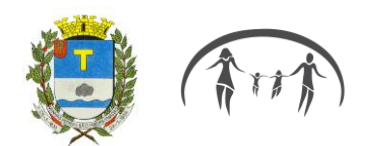

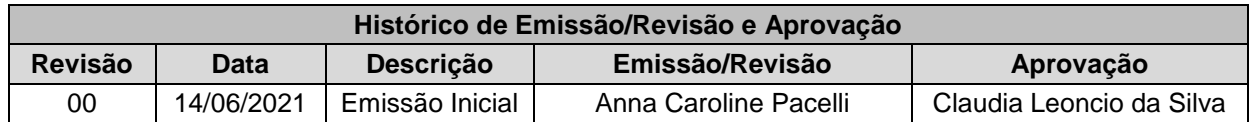

**Processo:** Concessão de Pensão por Morte

**Unidade Gestora:** IPSPMP – Piraprev

**Unidade Atendida:** Departamento de Seguridade

## **1. REGULAMENTAÇÃO UTILIZADA:** Lei nº 2.912/2017

**2. OBJETIVO:** Definir procedimentos para os processos de concessão de Pensão por Morte do Instituto de Previdência dos Servidores Públicos de Piracaia.

## **3. TERMOS UTILIZADOS**

**Servidor efetivo:** Servidores investidos em cargo de provimento efetivo pertencentes ao quadro de pessoal do ente federativo.

**Segurado:** Servidor efetivo aposentado perante o RPPS.

**Tempo de contribuição:** Período em que o servidor trabalhou e realizou contribuição para um regime de previdência geral ou próprio e que será usado para comprovar o direito a aposentadoria

**Documentos Funcionais:** São os documentos elaborados pelo setor de Recursos Humanos que relatam o histórico de trabalho do servidor na Prefeitura Municipal, devem conter os dados pessoais, cargos, remunerações, vantagens, licenças, tempo de serviço.

## **4. SIGLAS UTILIZADAS:**

- **RPPS** Regime Próprio de Previdência.
- **RGPS** Regime Geral de Previdência Social.
- **IPSPMP** Instituto de Previdência dos Servidores Públicos do Município de Piracaia.
- **INSS**  Instituto Nacional de Seguridade Social.

**RH** – Recursos Humanos é o departamento que tem a responsabilidade de toda a comunicação relativa aos funcionários da organização.

# **5. DISPOSIÇÕES GERAIS**

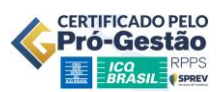

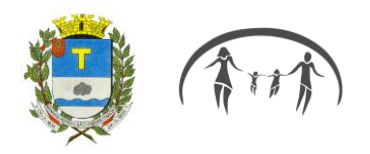

A execução do Processo de Concessão de Pensão por Morte deve seguir os métodos descritos neste Manual Normativo. O processo será feito pela área definida como responsável.

# **6. PROCESSO DE CONCESSÃO DE PENSÃO POR MORTE**

#### **6.1**. ATENDIMENTO AO SERVIDOR

O servidor do Instituto deve atender o futuro pensionista mediante agendamento prévio e solicitar os documentos a serem apresentados.

No dia do atendimento, o (s) dependente(s) qualificado(s) deve(m) requerer o benefício da pensão e apresentar os seguintes documentos:

a) Requerimento de habilitação do beneficiário ou de seu representante legal (se menor ou invalido);

b) Certidão de óbito;

c) Cópia dos documentos pessoais (RG e CPF) e endereço do beneficiário;

d) Documento comprobatório da condição de dependente do segurado.

**6.1.1** Além dos documentos pessoais, o (s) dependente (s) vão solicitar ao Departamento de Recursos os documentos necessários para instruir o processo.

**6.1.2** Os dependentes podem ser representados por um advogado. Nesse caso apresentar a procuração que demonstre a outorga de poderes para agir.

#### **6.2.** RECEBIMENTO DA DOCUMENTAÇÃO

Ao receber todos os documentos, abrir um requerimento de solicitação Pensão por Morte no sistema de "Protocolo".

## **6.3**. DECLARAÇÕES E TERMO DE CIÊNCIA

**6.3.1 -** Com o protocolo assinado, preencher "Declaração solicitando cartão alimentação".

## **6.4.** AUTUAÇÃO E FORMALIZAÇÃO DO PROCESSO

Reunir os documentos pessoais do pensionista e funcional do ex-servidor e realizar os seguintes passos:

**6.4.1** - Criar uma pasta para ele dentro de "Aposentadorias e Pensões em andamento"

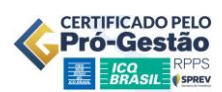

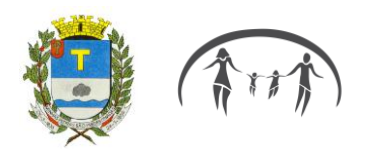

**6.4.2** - Numerar o Processo conforme ordem do livro de controle de Processos de Aposentadoria/Pensão.

**6.4.3** – Digitalizar a Certidão de Tempo de Contribuição da Prefeitura e anexar à pasta "CTC Prefeitura".

# **6.5**. CONSULTORIA PREVIDÊNCIÁRIA

**6.5.1 – Parecer consultoria:** - Solicitar Parecer ao Sr. Fernando Rosa por e-mail, encaminhando digitalizados os seguintes documentos:

- 1. Requerimento dependente (s) (1º Folha do Protocolo Processo).
- 2. Certidão do RH, detalhando admissão (posse), licenças, cargos ocupados e funções em comissão, etc.
- 3. Certidão INSS/Estado/outro RPPS caso tenha outros vínculos.

# **6.6.** ELABORAÇÃO DE DESPACHO

Recebido o Parecer do Consultor Previdenciário favorável à Pensão por Morte, elaborar Despacho detalhando, de acordo com a legislação, a comprovação da qualidade de dependente, o dispositivo jurídico previsto para concessão e o tempo em que perdurará. Entregar ao Superintendente para conferência e orientações.

## **6.7.** PARECER JURÍDICO

Anexar o Despacho assinado ao processo e encaminhá-lo ao Escritório de Advocacia do Assessor Jurídico para Parecer.

## **6.8**. CADASTRO DO PENSIONISTA NO SISTEMA

Após o recebimento do Processo pelo Jurídico, realizar as seguintes ações:

**6.8.1 –** Cadastrar pensionista no sistema "Previdenciário" incluindo na data de início da concessão de Pensão por Morte.

**6.8.2 -** Incluir no sistema "Folha de Pagamento Inativo", preenchendo todos os campos necessários.

# **6.9.** TERMO DE CIÊNCIA E NOTIFICAÇÃO

Preencher o Termo de Ciência e Notificação com os dados do servidor, imprimir em duas vias, colher a assinatura do Gestor do RPPS e anexar ao processo uma via.

# **7. PROCEDIMENTOS FINAIS**

Na fase final do Processo de Pensão por Morte, devem ser tomadas algumas medidas, dentre elas:

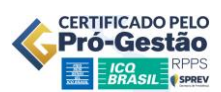

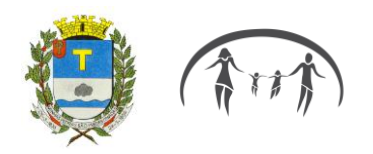

**7.1 -** Entrar em contato com o pensionista para ressaltar data de início da pensão e solicitar comparecimento na data;

**7.1.2 -** Solicitar ao Superintendente a emissão da Portaria de concessão de Pensão por Morte.

**7.1.3 -** Receber o pensionista no Instituto, entregar a Portaria de concessão de Pensão por Morte e orientá-lo, se necessário.

**7.1.4 -** Solicitar a publicação da Portaria no site do Piraprev ao desenvolvedor web;

**7.1.5 -** Encaminhar a Portaria por e-mail à Imprensa da Prefeitura para publicação no Diário Oficial Eletrônico;

**7.1.6 -** Verificar se todas as páginas foram numeradas e com carimbo "em branco" onde houver;

**7.1.7 -** Cadastrar o Pensionista na Planilha do Atuarial;

**7.1.8 -** Digitalizar o Processo e anexar no Acervo Digital Benefícios;

**7.1.9 -** Inserir no Sistema Sicaaweb as aposentadorias finalizadas.

**7.2 -** Homologado o processo pelo Tribunal de Contas do Estado de São Paulo, imprimir e anexar a certidão ao processo.

**7.2 -** Encaminhar a certidão de homologação da pensão ao Consultor Previdenciário Sr. Fernando Rosa para Compensação Previdenciária (COMPREV).

**7.2.1 -** Armazenar o processo na pasta de pensões do ano corrente e alocar no arquivo.

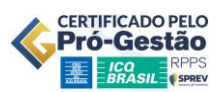